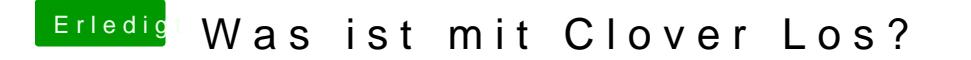

Beitrag von Sascha\_77 vom 11. Juli 2019, 17:54

Evtl. sind die Driverdateien bereits aktuell und deshalb wählt er sie ab. eher mitnichten das Motiv sein.